## SAP ABAP table WRF CONSIGNMENT {Seasonal Procurement: Include for Consignment Processing}

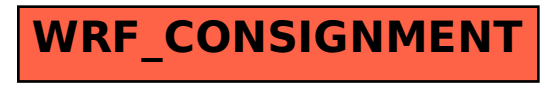